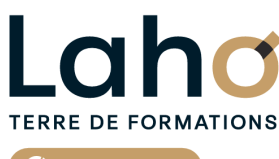

C<sup>2</sup> CCI HAUTS-DE-FRANCE

**BUREAUTIQUE, INFORMATIQUE, PAO**

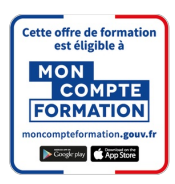

## **FORMATION INTER-ENTREPRISES \* 3 jours**

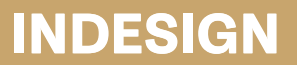

## **à partir de 1170 € net de taxe par participant**

## **OBJECTIFS DE LA FORMATION**

Comprendre ou découvrir les principes de la mise en page Appliquer les règles et notions de mise en page dans InDesign Comprendre l'utilisation et le travail des calques Savoir créer et travailler des blocs textes et d'images Être capable de créer un montage de plusieurs images et blocs textes Apprendre à utiliser les principaux outils de mise en page

## **PUBLIC VISÉ** Tout public

**PRÉ-REQUIS** Sans niveau spécifique

## **MODALITÉS PÉDAGOGIQUES**

100% Présentiel

## **MÉTHODES ET OUTILS PÉDAGOGIQUES**

Mise en situation Alternance d'apports théoriques et d'exercices pratiques

## **AIDES AU FINANCEMENT \*\*** Cap Emploi

Compte Personnel de Formation (CPF) Entreprise Opérateurs de Compétences (OPCO) France Travail

\*\* sous conditions

## **MODALITÉS D'ÉVALUATION**

Processus d'évaluation des acquis tout au long de la formation Evaluation de fin de formation individuelle par le formateur

## **MODALITÉS D'ACCÈS**

Bulletin d'inscription

## **ACCESSIBILITÉ ET HANDICAP** Contactez-nous

\* Toutes nos formations sont possibles en INTRA-ENTREPRISE (devis sur demande).

RS6206 : Tosa InDesign **Date de début de validité :** 14/12/2022 **Certificateur(s) :** ISOGRAD

Document généré le 22/07/2024

Retrouvez toutes les informations sur **laho-formation.fr D** N° Vert 0 805 384 384

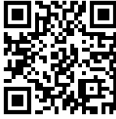

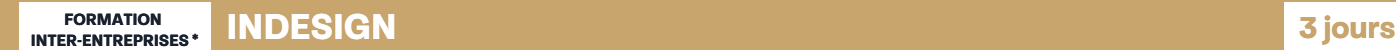

# **89,31%**

**DE TAUX DE SATISFACTION LAHO FORMATION**

## **PROGRAMME DE LA FORMATION**

Découpage par demi-journée :

#### **1. DECOUVRIR ET CONFIGURER L'INTERFACE DE TRAVAIL**

- Appréhender et configurer l'environnement de InDesign
- Les outils, les palettes, les menus flottants
- InDesign et la PAO, comprendre l'environnement de travail
- Comprendre les modes colorimétriques
- Appréhender les types d'images et formats d'images
- Procédés d'impression et chaîne d'impression

## **2. GESTION DES OBJETS, DES IMAGES, DES TEXTES ET DES**

#### **TABLEAUX**

GESTION DES OBJETS

- Dessiner et manipuler les objets
- La notion de bloc et le remplissage de bloc
- Coloration et transparence
- GESTION DES IMAGES
	- Préparation et importations des images
	- Les traitements d'images

#### **3. GESTION DU TEXTE**

- Les caractères et styles de caractères
- La modification de styles, corps, justifications, interlignages, espaces
- Les paragraphes
- Les tabulations
- Les coupures et césures de mots
- Feuilles de style caractères et paragraphes
- Les blocs de texte et d'image

#### **4. TABLEAUX et PAGES**

#### LES TABLEAUX

Création et mise en forme d'un tableau

**CERTIFICATION(S) DE LA FORMATION**

- La mise en page et l'impression
- La mise en page
- L'assemblage du texte et des images
- Le colonage de la page et des blocs
- Le chainage des textes et des pages
- L'habillage

LA GESTION DES PAGES

- L'alignement et les transformations
- Les grilles et les repères
- Les masques et tracés transparents
- La gestion des couleurs et les palettes de couleur

## LES CALQUES

## **5. REVISIONS ET MISE EN PRATIQUE**

#### **6. APPROFONDISSEMENT etIMPRESSION**

APPROFONDISSEMENT DES POINTS DEJA ABORDES

- Mise en pratique
- PREPARATION DU FICHIER DE MISE EN PAGE INDESIGN POUR L'IMPRESSION
	- Règles de base
	- Création et paramétrage d'un PostScript
	- Paramétrage du menu impression

## **CETTE FORMATION EST PROPOSÉE DANS NOS CENTRES DE :**

## **AULNOY-LEZ-VALENCIENNES**

Session 1 : 3, 10 et 16 octobre

### **LENS**

Session 1 : 29 juilet, 05 et 12 aout Session 2 : 03, 10 et 17 septembre

## **ROUBAIX**

Session 1 : 22, 23, 29 mars 2025

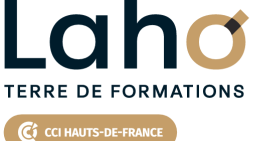

Retrouvez toutes les informations **sur laho-formation.fr**

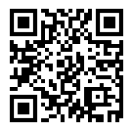

Besoin d'être contacté·e pour plus d'informations ou pour un devis ? Appelez notre conseiller pour un premier entretien gratuit et sans engagement.